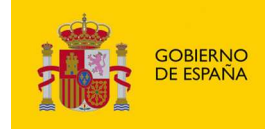

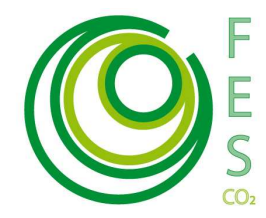

# **METODOLOGÍA PARA LOS PROYECTOS DE CAPTACIÓN Y COMBUSTIÓN TERMICA DE METANO EN MINERÍA**

Esta metodología es aplicable a los proyectos de captura y combustión térmica de metano de minas en explotación en España.

Los proyectos deberán cumplir con los siguientes requisitos:

MINISTERIO<br>DE AGRICULTURA, ALIMENTACIÓN<br>Y MEDIO AMBIENTE

- El metano capturado de las minas es utilizado como combustible (valorización energética) para producir fuerza motriz y / o energía térmica y / o ser destruido a través de la quema en antorchas. En el caso en el que el metano se destine a la producción de electricidad, el proyecto será elegible si bien el desplazamiento de emisiones por producción eléctrica no será susceptible de adquisición de unidades verificadas de emisiones.
- Antes del comienzo del proyecto, el metano de la mina era venteado a la atmósfera o sólo parcialmente utilizado para valorización energética.
- Los participantes en el proyecto deben ser capaces de suministrar los datos necesarios para las proyecciones ex ante de emisión de metano según la metodología empleada en el Inventario de Gases de Efecto Invernadero de España.

La presente metodología no aplica a minas cerradas o abandonadas.

### **1 ALCANCE DEL PROYECTO**

Como punto de partida es necesario contabilizar y/o estimar emisiones de metano provenientes de la explotación de la mina sin captura o con captura parcial, estos datos constituyen el escenario referencia y corresponden a las emisiones antes de la implantación del proyecto.

El perímetro geográfico y alcance del proyecto abarca:

- Toda la zona donde ha sido la exploración, explotación y procesamiento.
- Todo el equipo instalado y utilizado como parte de la actividad de proyecto para la extracción, compresión, y el almacenamiento de metano en el sitio del proyecto, y su transporte a los usuarios fuera del sitio.
- Las instalaciones de generación de calor si se usa como parte del proyecto actividad;

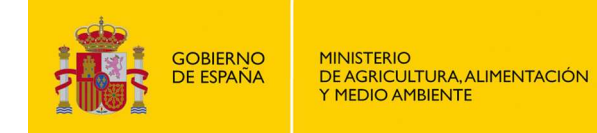

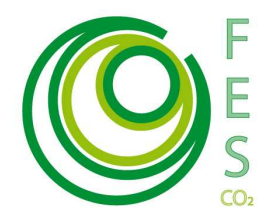

Toda emisión ya cubierta por el régimen de derechos de emisión (ej: consumo de electricidad o producción de la misma) debe ser excluida dentro del ámbito de aplicación del proyecto.

A continuación se incluye una tabla con las fuentes de emisión y el diagrama de flujo genérico de proyecto.

**Tabla 1. Fuentes de emisiones incluidas y excluidas en el perímetro del proyecto.** 

**Fuente: MAGRAMA.** 

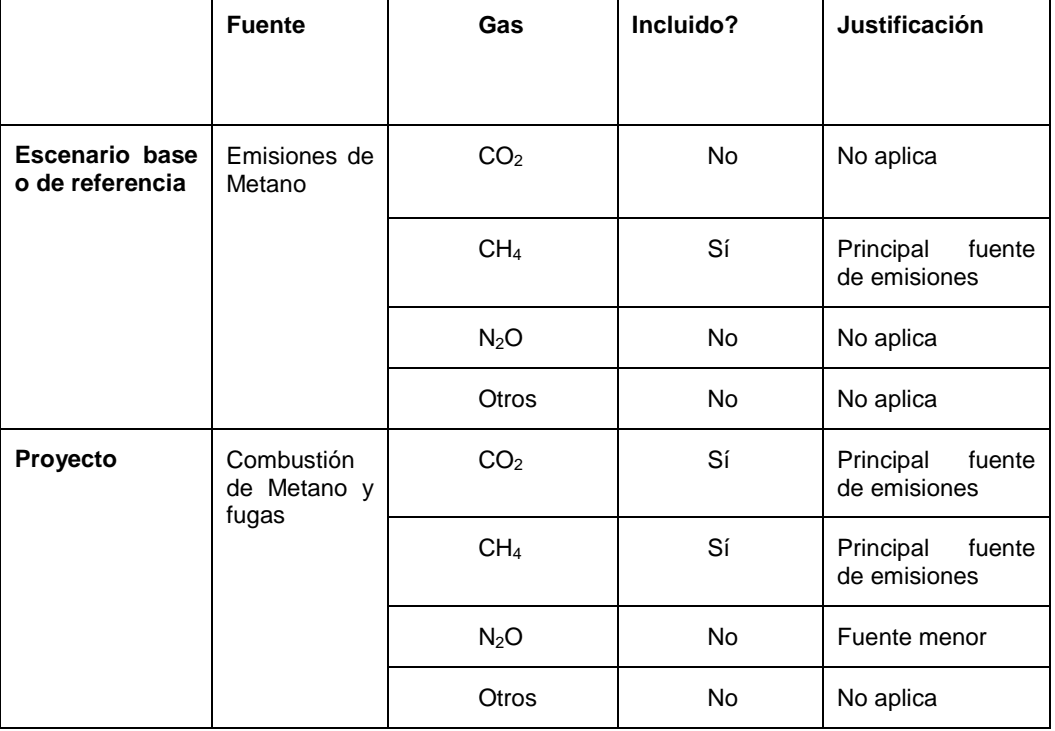

En cualquier momento se podrá requerir al titular del proyecto que demuestre que las fuentes identificadas como menores son efectivamente despreciables.

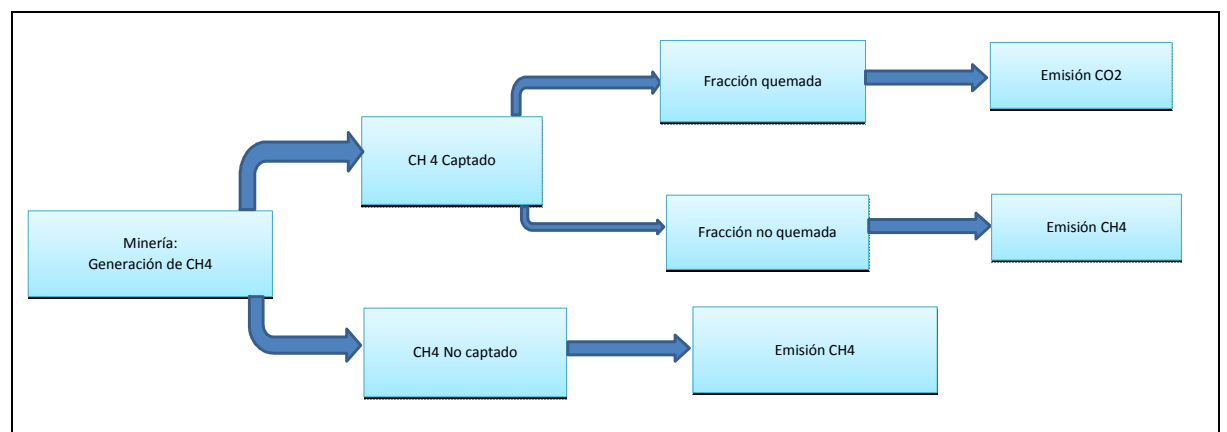

**Ilustración 1: Diagrama de Flujo del proyecto. Fuente: MAGRAMA**

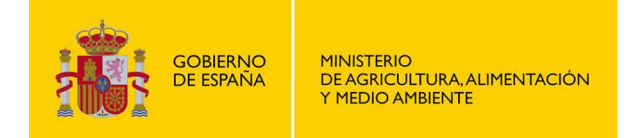

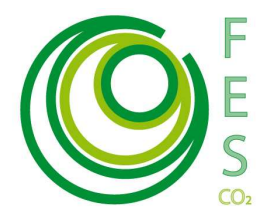

# **2 CÁLCULO DE REDUCCIÓN DE EMISIONES**

Para el cálculo de la reducción de emisiones se ha elaborado un libro de trabajo (Excel) con varias hojas de cálculo, en el que el promotor deberá cumplimentar información sobre el proyecto. El nombre del archivo a cumplimentar es "Metodología Proyectos Clima- Mineria\_EX ANTE.xls".

Las reducciones de emisiones asociadas a un determinado proyecto, serán calculadas por años naturales como la diferencia entre las emisiones del escenario de base y las emisiones del proyecto, es decir:

$$
RE_a = EEB_a - EP_a
$$

Donde:

 $RE_a = \text{Reducci}$ ón de emisiones en el año "a"

 $EEB<sub>a</sub> =$ Emisiones asociadas al escenario de referencia en el año "a"

 $EP_a =$  Emisiones asociadas al proyecto en el año "a"

Se considera como "escenario de base, o de referencia" aquel que existe antes de la puesta en marcha de la actividad del proyecto.

Se considera como "escenario de proyecto" aquel que va a existir una vez el proyecto funcione.

La reducción de emisiones se calcula automáticamente el la pestaña del Excel de "Resumen de emisiones" para cada tipo de producto extraído. En caso de extraer más de un producto, el promotor deberá realizar la suma de las reducciones correspondientes a cada uno y presentar en el documento de proyecto (DP) el dato agregado.

**3 ESTIMACIÓN DEL ESCENARIO BASE**

#### **3.1 Información necesaria**

Para la estimación del escenario base se necesita conocer la siguiente información (ver pestaña del Excel "Emisiones Base"):

- Tipo de minería: cielo abierto o subterránea.
- Tipo de carbón extraído.
- Toneladas brutas de carbón extraído (media anual de los últimos tres años y en su defecto del año previo a la puesta en marcha de la actividad de proyecto.)

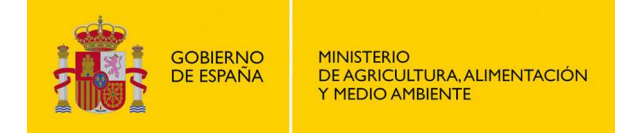

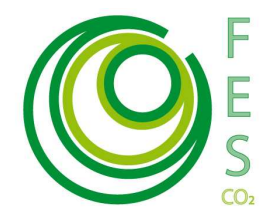

### **3.2 Procedimiento de estimación**

Para la estimación del escenario de base se aporta un fichero Excel en el que se especifican los valores a introducir por el promotor (identificados en amarillo). El resto de los valores incluidos en la hoja de cálculo son los utilizados por el Inventario Nacional y son los que deben emplearse con el objeto de cumplir los requisitos establecidos en la convocatoria. El dato principal es la producción bruta de carbón en la mina, y en función de los factores de emisión del producto extraído y el tipo de minería calcula las emisiones de gases de efecto invernadero (GEI). Se deberán cumplimentar tantos Excel como instalaciones sean consideradas dentro del ámbito del provecto. El fichero Excel proporciona automáticamente las emisiones de CO<sub>2</sub>.eq asociadas al escenario base o de referencia. Las emisiones del escenario base serán la suma de las emisiones estimadas en los Excel de todos las instalaciones contempladas.

## **4 ESTIMACIÓN DEL ESCENARIO DEL PROYECTO**

#### **4.1 Información necesaria**

Para la estimación del escenario de proyecto se necesita recopilar la siguiente información por cada tipo de instalación incluida dentro del ámbito del proyecto (ver pestaña del Excel "Emisiones Proyecto"):

- Tipo de minería: cielo abierto o subterránea.
- Tipo de carbón extraído.
- Fracción captada de CH<sub>4</sub>: en tanto por uno  $(0-1)$
- Fracción quemada de  $CH_4$ : en tanto por uno (0-1)

#### **4.2 Procedimiento de estimación**

Partiendo de la información de metano generado ya calculada en la pestaña anterior (carbón extraído multiplicado por el factor de emisión) y con la información que cumplimentará el promotor sobre los ratios de metano captado y metano quemado, se calculan automáticamente las emisiones de  $CO<sub>2</sub>$  y metano, como se refleja en el diagrama de flujo (Ilustración 1). El dato correspondiente a los ratios de metano captado y quemado, deberá estar avalado por información contrastable (estudios técnicos, medidas en experimentación, etc.) que podrá ser objeto de comprobación. Se recomienda adjuntar como parte del paquete de documentación de presentación de la propuesta, los estudios y justificaciones que se consideren necesarios.

Una vez se ponga en marcha el proyecto, los valores del ratio de metano captado y quemado, deberá medirse y almacenarse adecuadamente ya que será empleada en los cálculos ex–post que serán objeto de verificación.

Las emisiones se expresarán en términos de CO2-eq (t).

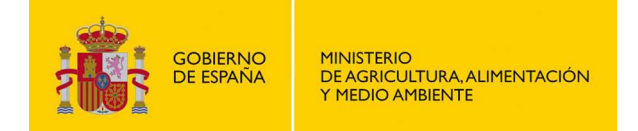

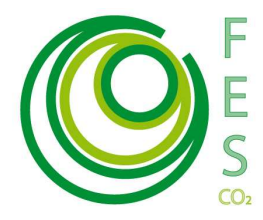

El fichero Excel, especifica los valores por defecto utilizados en la estimación. Estos valores son los utilizados por el Inventario Nacional y son los que deben emplearse con el objeto de cumplir los requisitos establecidos en la convocatoria. Se deberán cumplimentar tantos Excel como instalaciones sean consideradas dentro del ámbito del proyecto.

El fichero Excel proporciona automáticamente las emisiones de  $CO<sub>2</sub>$ eq (t) asociadas.

## **5 RESUMEN DE REDUCCIÓN DE EMISIONES**

La reducción de emisiones se calcula automáticamente el la pestaña del Excel de "Resumen emisiones" a partir de la información proveniente de las dos pestañas anteriores. El dato se obtiene para cada tipo de producto extraído. En caso de extraer más de un producto, el promotor deberá realizar la suma de las reducciones correspondientes a cada uno y presentar en el documento de proyecto (DP) el dato agregado.

**El dato que ofrece la metodología se refiere a reducciones de emisiones con base anual.** 

## **6 PLAN DE SEGUIMIENTO**

El objeto del Plan de Seguimiento será confirmar, cuantificar y justificar la consecución de una reducción real y medible de las emisiones de gases de efecto invernadero (GEI) lograda por la puesta en marcha de un Proyecto Clima.

Dicho Plan especificará los procedimientos generales previstos para la adquisición, recopilación y almacenamiento de datos del Proyecto Clima, que permitan cuantificar y justificar las reducciones logradas durante el periodo de compra por el FES-CO2. El plan se incorporará como un Anexo en el Documento de Proyecto (Anexo II-Descripción del Plan de Seguimiento).

El Plan de Seguimiento debe incluir los siguientes apartados:

- 1. Estructura de gestión del monitoreo, roles y responsabilidades.
- 2. Información descriptiva de los parámetros de referencia.
- 3. Identificación de los parámetros del monitoreo y modo de adquisición.
- 4. Procedimientos de archivo de información. Sistema de adquisición de datos.
- 5. Procedimientos de control y calidad de la información. Medidas correctoras.

Posteriormente, para cada periodo definido por el promotor, y al menos una vez al año, el promotor deberá elaborar un **Informe de Seguimiento**, que recoja los parámetros obtenidos mediante la aplicación del Plan de Seguimiento y en el que se determine la reducción de emisiones lograda en un periodo concreto de operación del Proyecto Clima. La información aportada en este informe, seguirá las pautas de adquisición y presentación definidas la **metodología de seguimiento** y estará sujeta a verificación por una entidad independiente acreditada. Los datos e información a

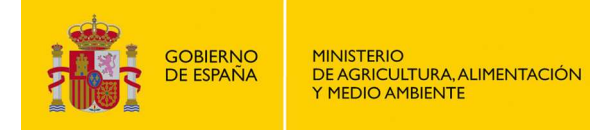

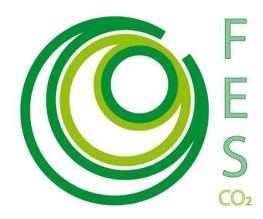

incorporar en el informe deben estar respaldados por documentación que acredite su origen y fiabilidad.

**Las pautas para la elaboración del Plan de Seguimiento aplicables a este tipo de proyecto esta disponibles en la Metodología de Seguimiento (documento .pdf) aplicable a la tipología de proyecto que utiliza, en la página Web del Ministerio.** 

http://www.magrama.gob.es/es/cambio-climatico/temas/fondocarbono/metodologias\_ex-post.aspx